## **Схема sr\_cutscene**

Материал из xrWiki

Схема для создания внутриигровых роликов с облётом камеры.

Пример:

```
----------------------------------
[logic]
active = sr_idle
[sr_idle]
on_info = {!black_screen +agru_nvidia_presentation} sr_cutscene@cam1
---------------------
                                         --------
```
Здесь мы проверяем инфопоршен **agru\_nvidia\_presentation** и функцию **black\_screen** (нет ли черного экрана) и переходим в секцию **sr\_cutscene@cam1**

```
[sr_cutscene@cam1]
point = agru ny camera walk
\log k = \text{agru} nv camera look
cam_effector = scenario_cam\agroprom_underground\camera1_0_904
on_signal = cameff_end | sr_cutscene@cam2
global_cameffect = true
[sr_cutscene@cam2]
…
```
■ **point = …**

Точка walk, где игрок будет находится после камеры.

■ **look = …**

Точка look, куда будет направлена камера игрока после камеры.

■ **cam\_effector = …**

Файл камеры и путь к нему.

 $\blacksquare$  on signal  $\blacksquare$  ...

Сигнал окончания камеры и переход в следующую секцию.

■ **global\_cameffect = …**

Флажок отыгрывания камеры от глобальных координат уровня, а не от камеры игрока (по умолчанию false).

Ещё один пример использования:

```
[logic]
active = sr_idle
J.
[sr_idle]
on_info = {!black_screen} sr_cutscene@cam
[sr_cutscene@cam]
point = mil_nv_camera_walk
look = mil_nv_camera_look
cam_effector = scenario_cam\mp_military_weather\mp_military_weather
on_signal = cameff_end | sr_cutscene@cam %=exit_game%
```
## **Заметка**

Камера от рестриктора будет работать лишь в случае, если:

- на момент ее запуска игрок находится внутри данного рестриктора
- рестриктор имеет тип **NONE default restrictor** в LE

Источник — [«https://xray-engine.org/index.php?title=Схема\\_sr\\_cutscene&oldid=338»](https://xray-engine.org/index.php?title=Схема_sr_cutscene&oldid=338)

[Категория:](http://xray-engine.org/index.php?title=%D0%A1%D0%BB%D1%83%D0%B6%D0%B5%D0%B1%D0%BD%D0%B0%D1%8F:%D0%9A%D0%B0%D1%82%D0%B5%D0%B3%D0%BE%D1%80%D0%B8%D0%B8)

■ [Схемы space restrictor'ов](http://xray-engine.org/index.php?title=%D0%9A%D0%B0%D1%82%D0%B5%D0%B3%D0%BE%D1%80%D0%B8%D1%8F:%D0%A1%D1%85%D0%B5%D0%BC%D1%8B_space_restrictor%27%D0%BE%D0%B2)

<u>L \_ \_ \_ \_ \_ \_ \_ \_ \_ \_ \_ \_</u> .

- Страница изменена 9 декабря 2016 в 13:38.
- К этой странице обращались 1555 раз.
- Содержимое доступно по лицензии [GNU Free Documentation License 1.3 или более поздняя](http://xray-engine.org/index.php?title=License) (если не указано иное).

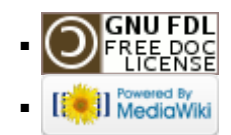